Watching Their Flocks<br>From the solo piano CD O Come Enumanuel Available from davidnevne.com

Music by David Nevue

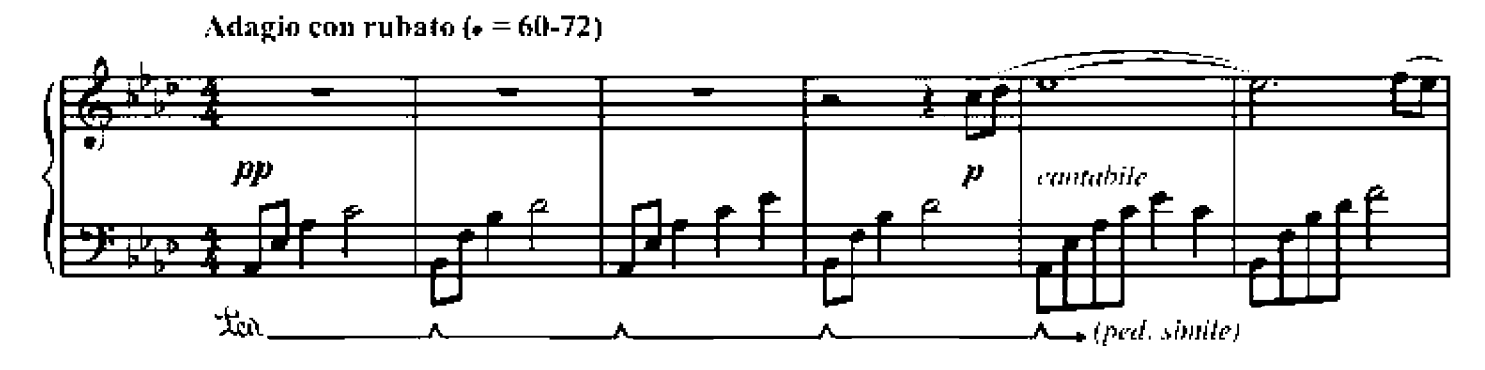

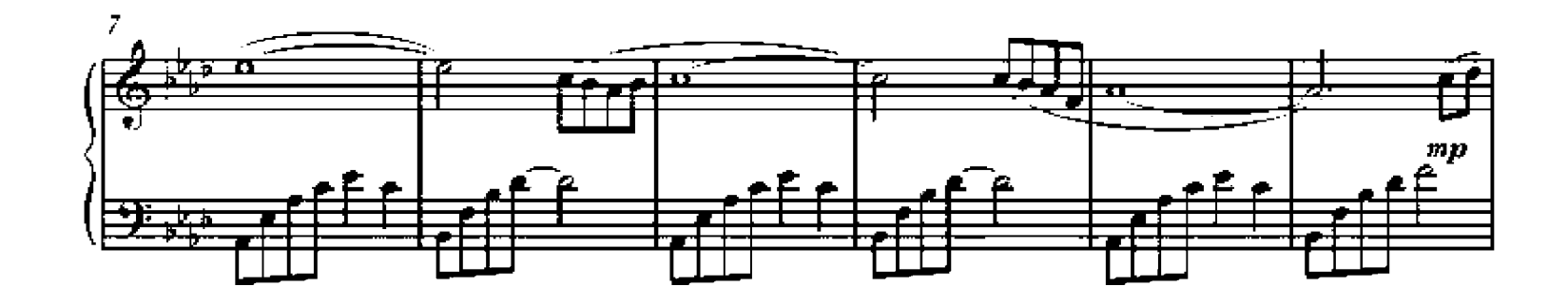

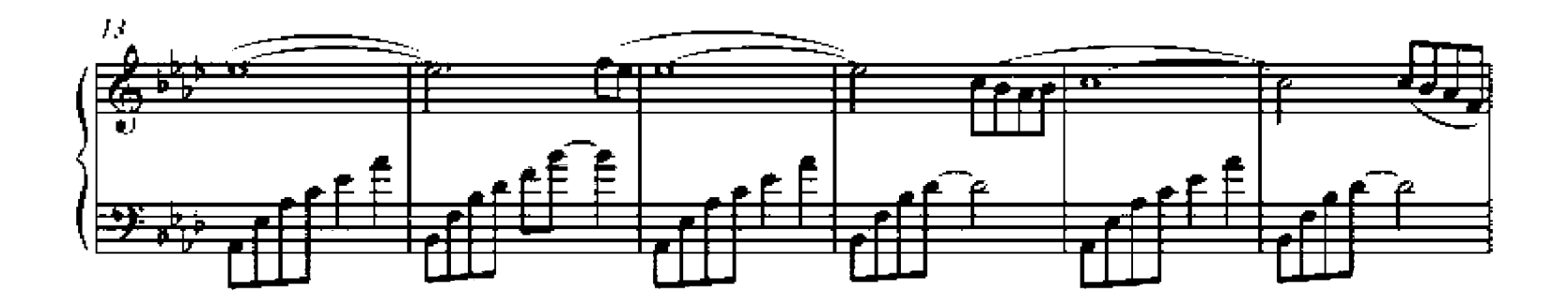

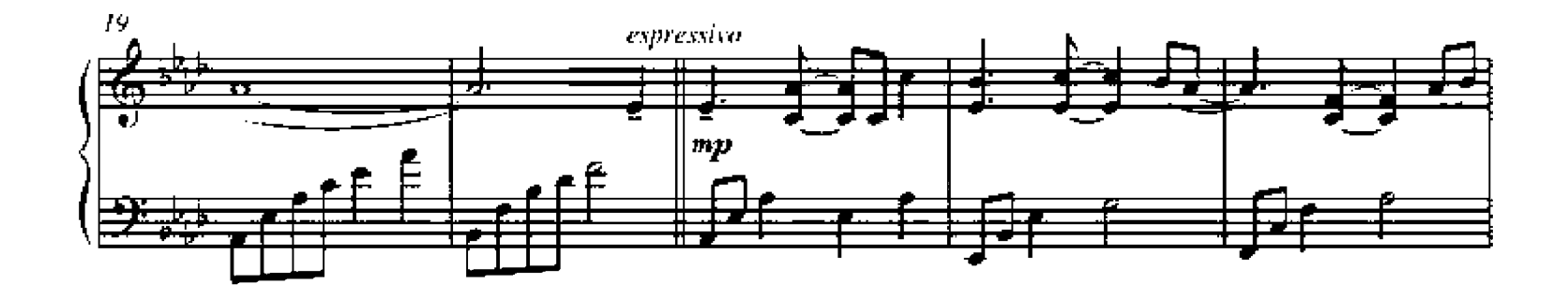

Copyright @ 2003 David Nevue (BMI) / Midnight Rain Productions Please respect David's copyright and do not share, trade or distribute this PDF. file on the Internet, Doing so is against the artists wishes and is a copyright violation. Thank you,

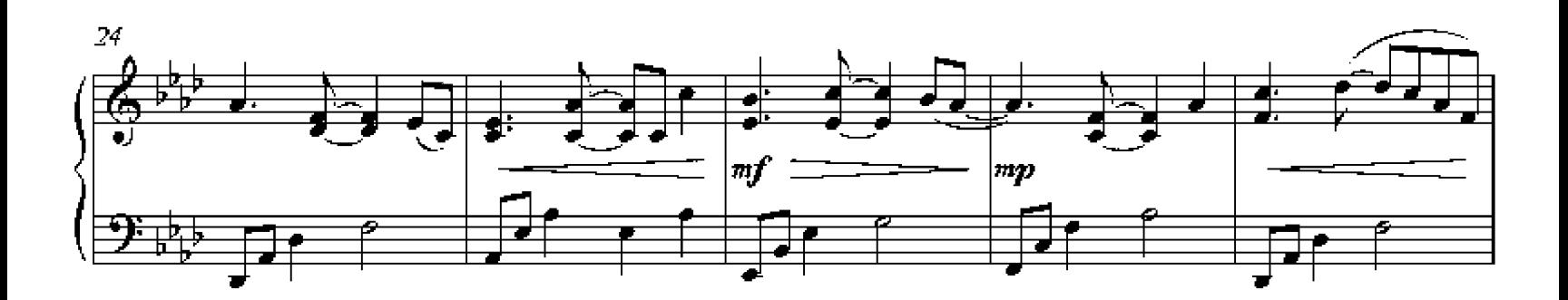

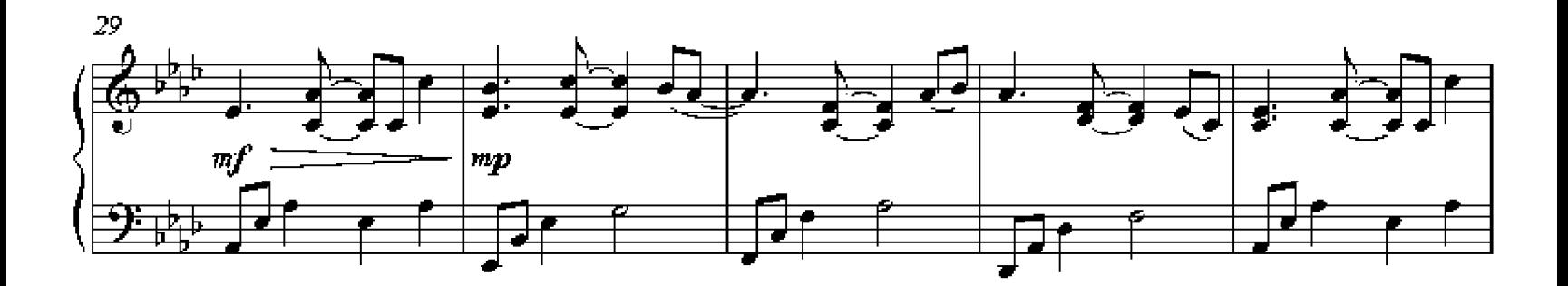

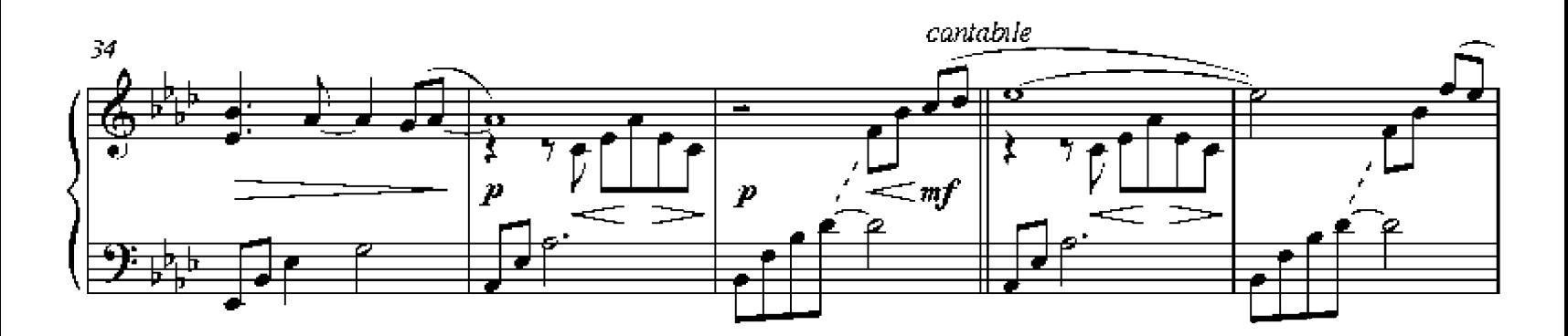

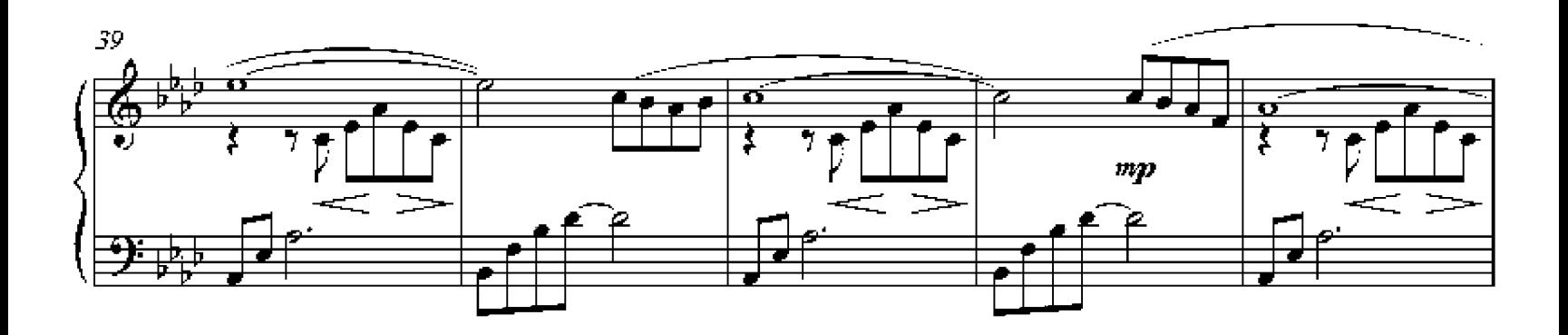

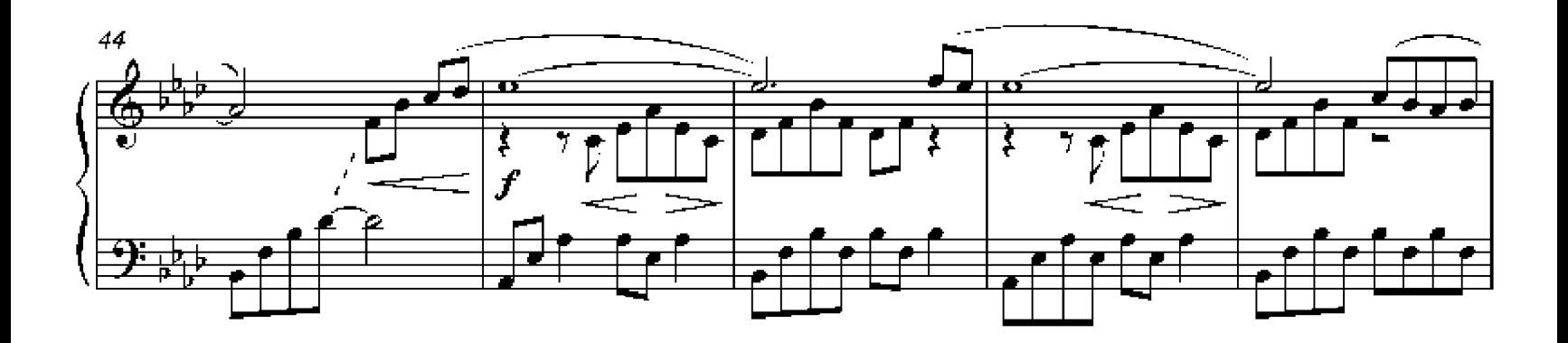

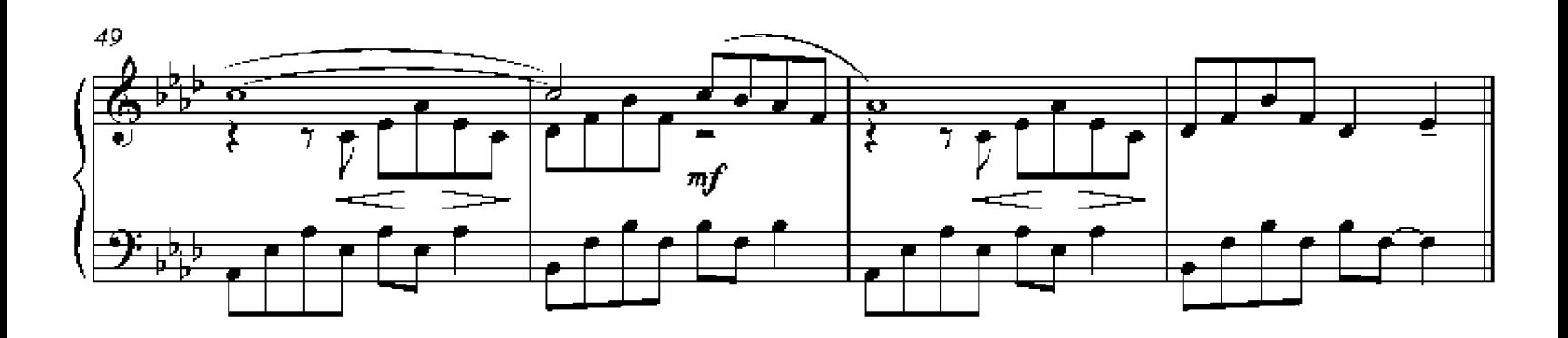

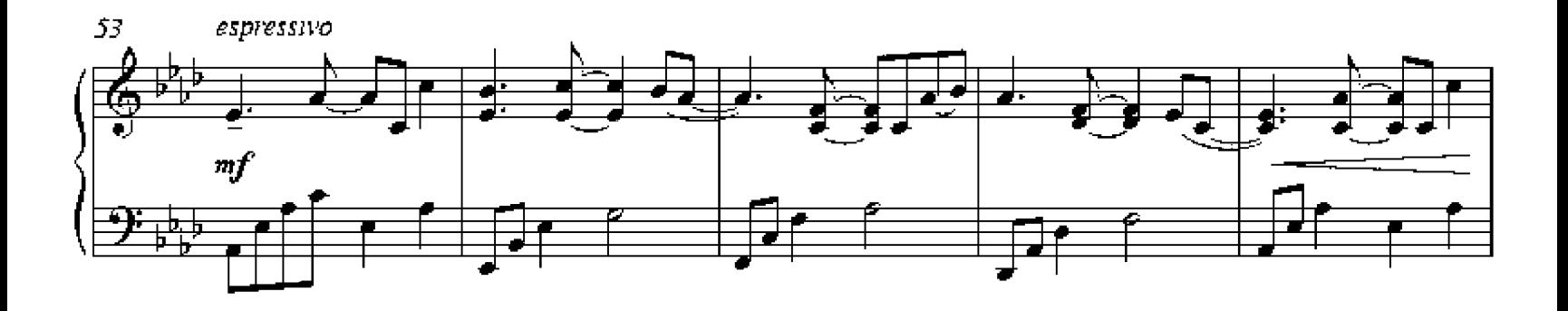

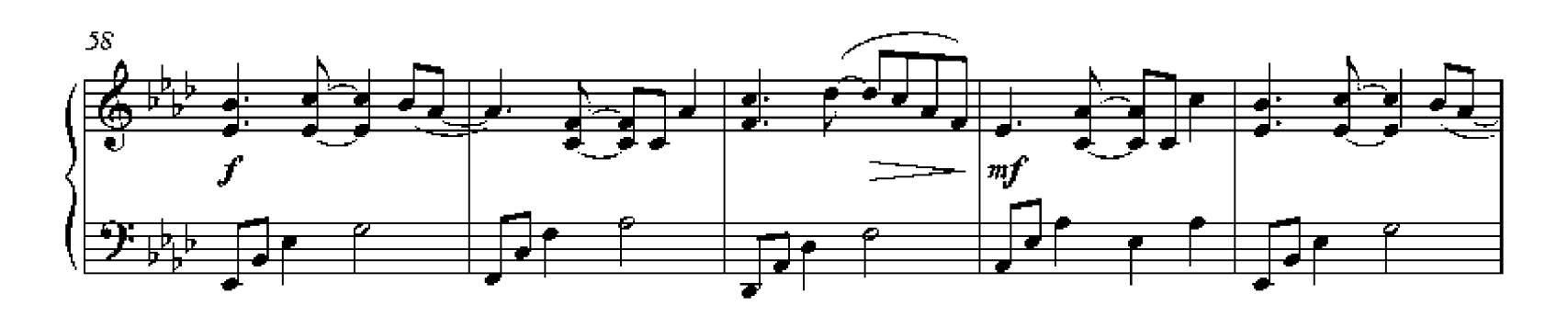

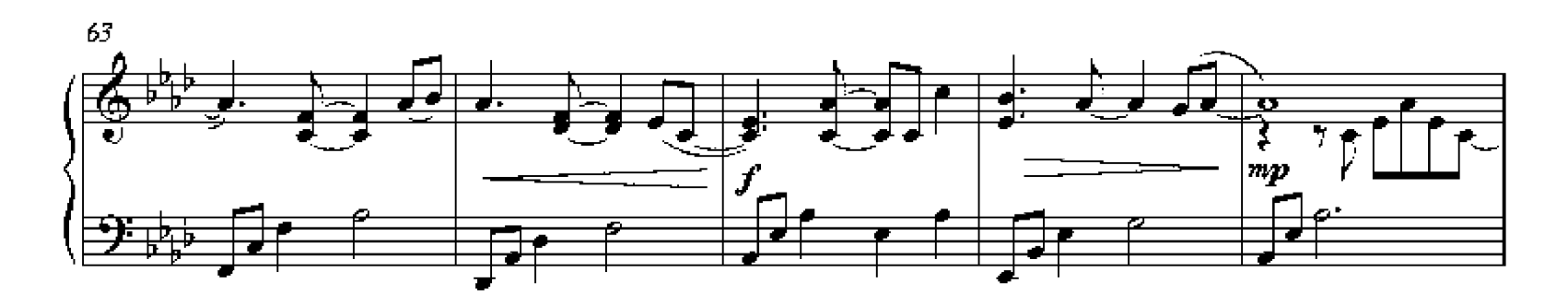

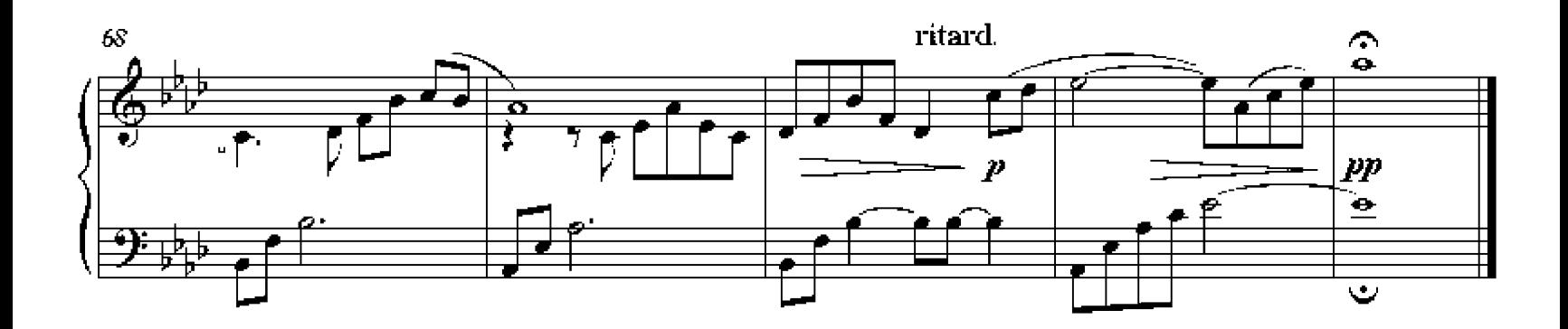